# **Seat No. : \_\_\_\_ Max. Marks: 50**

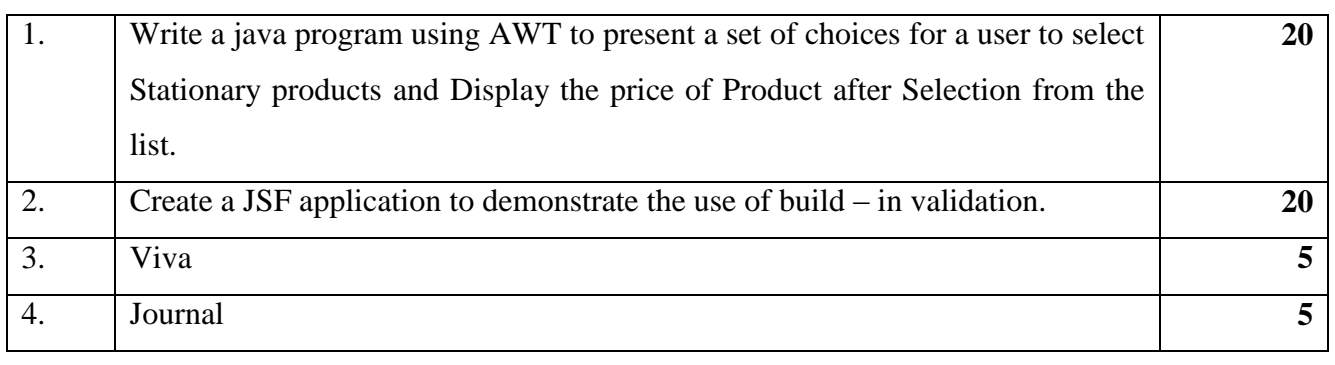

### **UNIVERSITY OF MUMBAI**

### T.Y.B.Sc.( INFORMATION TECHNOLOGY) (Semester– V) (Practical) EXAMINATION OCTOBER 2014 **ADVANCED JAVA**

## **Seat No. : \_\_\_\_ Max. Marks: 50**

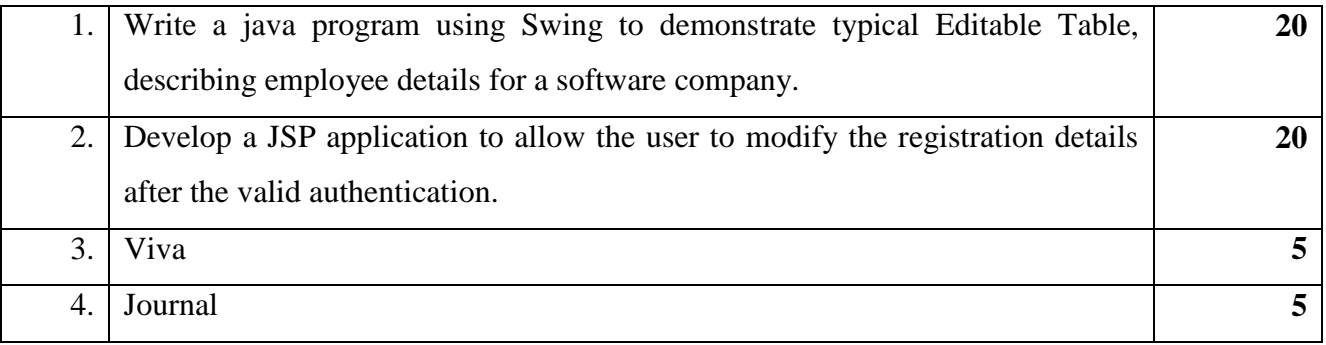

### **UNIVERSITY OF MUMBAI**

### T.Y.B.Sc.( INFORMATION TECHNOLOGY) (Semester– V) (Practical) EXAMINATION OCTOBER 2014 **ADVANCED JAVA**

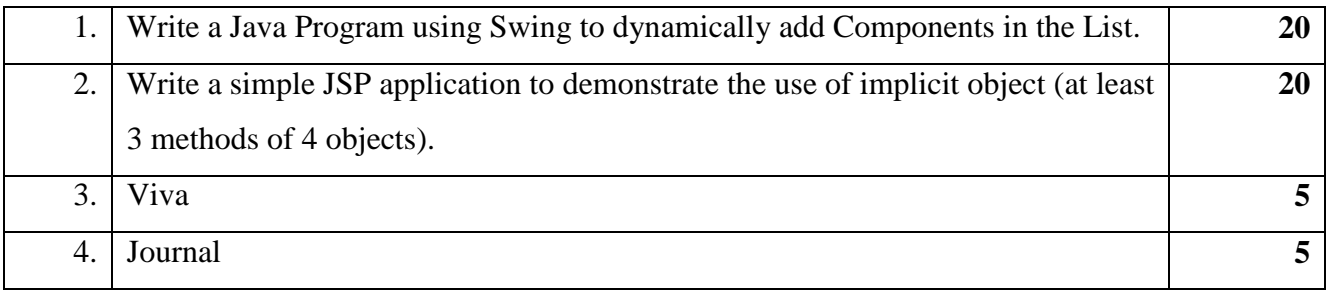

### **Seat No. : \_\_\_\_ Max. Marks: 50**

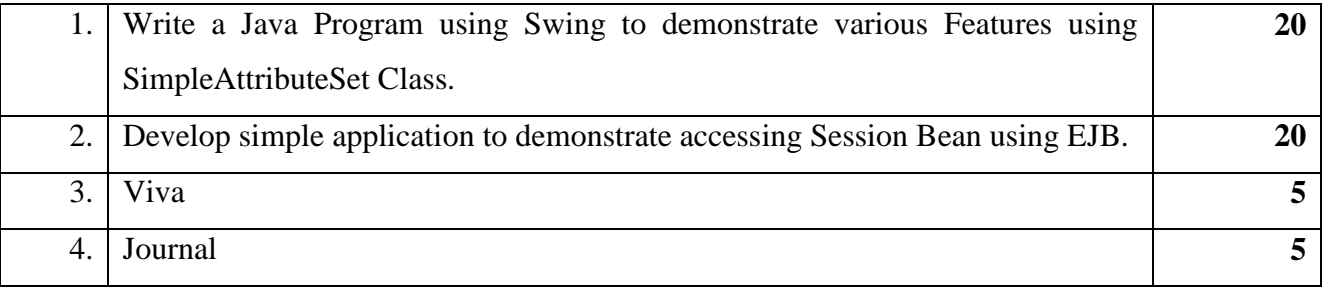

### **UNIVERSITY OF MUMBAI**

### T.Y.B.Sc.( INFORMATION TECHNOLOGY) (Semester– V) (Practical) EXAMINATION OCTOBER 2014 **ADVANCED JAVA**

# **Seat No. : \_\_\_\_ Max. Marks: 50**

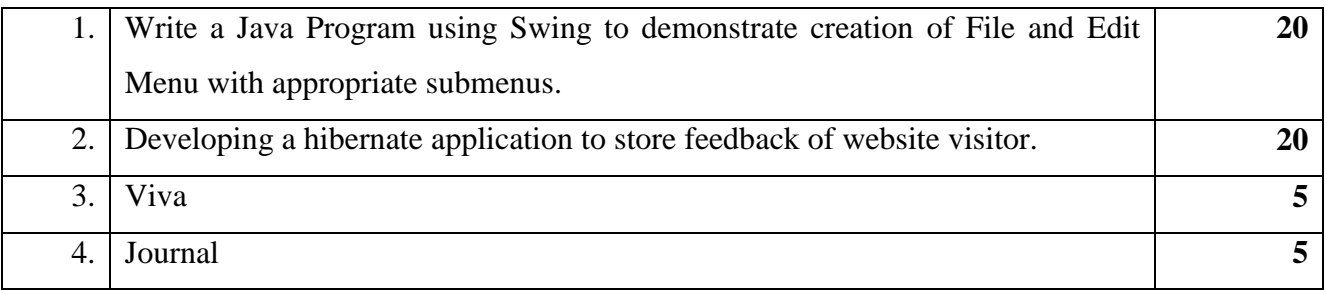

### **UNIVERSITY OF MUMBAI**

T.Y.B.Sc.( INFORMATION TECHNOLOGY) (Semester– V) (Practical) EXAMINATION OCTOBER 2014 **ADVANCED JAVA**

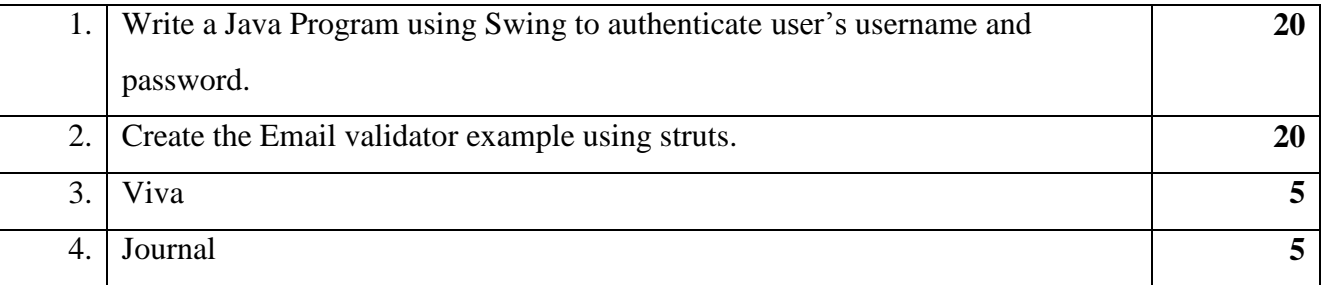

## **Seat No. : \_\_\_\_ Max. Marks: 50**

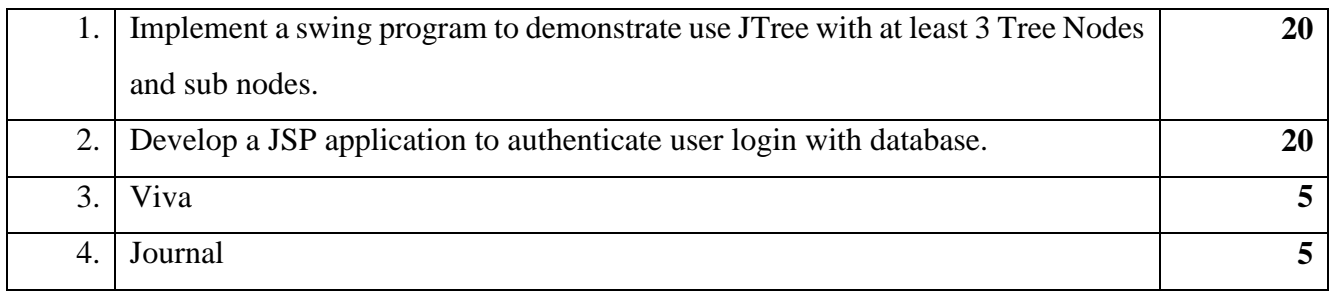

### **UNIVERSITY OF MUMBAI**

### T.Y.B.Sc.( INFORMATION TECHNOLOGY) (Semester– V) (Practical) EXAMINATION OCTOBER 2014 **ADVANCED JAVA**

# **Seat No. : \_\_\_\_ Max. Marks: 50**

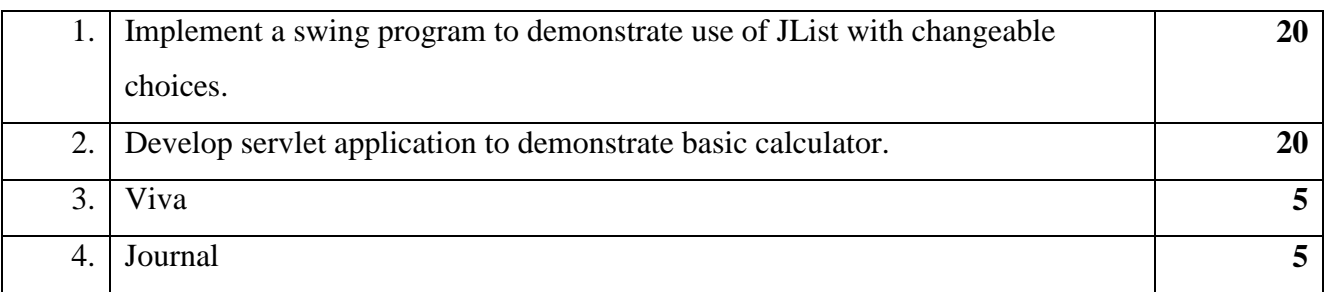

### **UNIVERSITY OF MUMBAI**

## T.Y.B.Sc.( INFORMATION TECHNOLOGY) (Semester– V) (Practical) EXAMINATION OCTOBER 2014

# **ADVANCED JAVA**

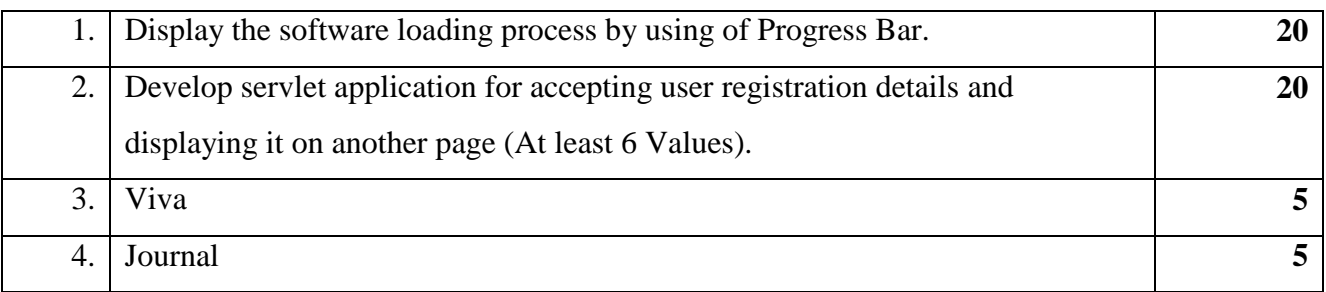

### **UNIVERSITY OF MUMBAI** T.Y.B.Sc.( INFORMATION TECHNOLOGY) (Semester– V) (Practical) EXAMINATION OCTOBER 2014 **ADVANCED JAVA Seat No. : \_\_\_\_ Max. Marks: 50**

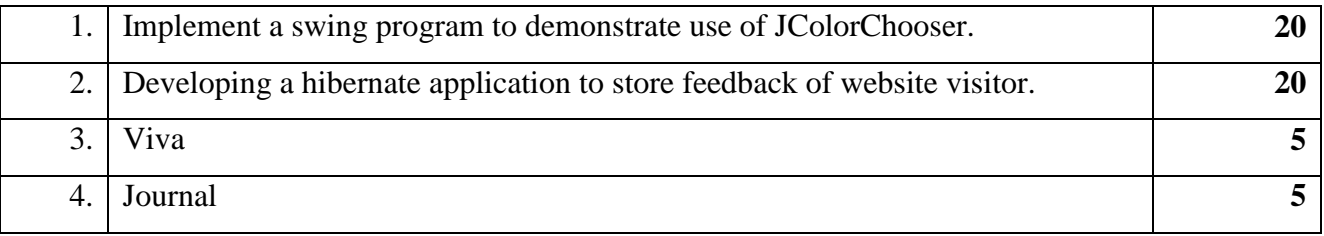

### **UNIVERSITY OF MUMBAI**

T.Y.B.Sc.( INFORMATION TECHNOLOGY) (Semester– V) (Practical) EXAMINATION OCTOBER 2014

# **ADVANCED JAVA**

# **Seat No. : \_\_\_\_ Max. Marks: 50**

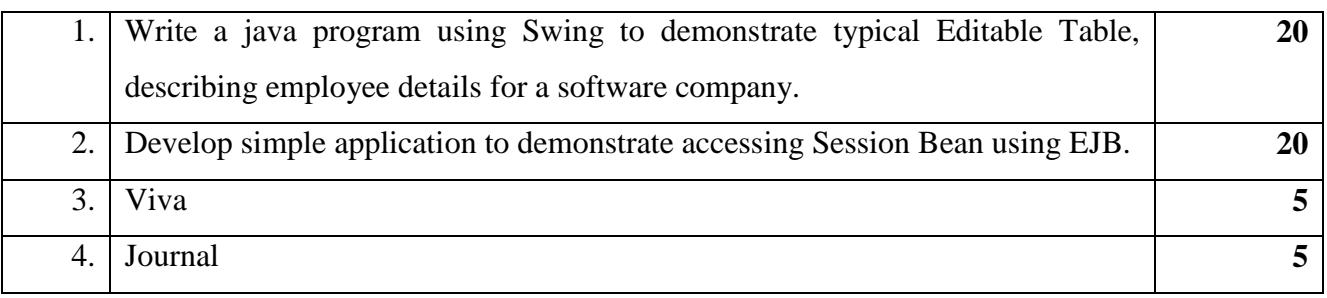

## **UNIVERSITY OF MUMBAI**

T.Y.B.Sc.( INFORMATION TECHNOLOGY) (Semester– V) (Practical) EXAMINATION OCTOBER 2014 **ADVANCED JAVA**

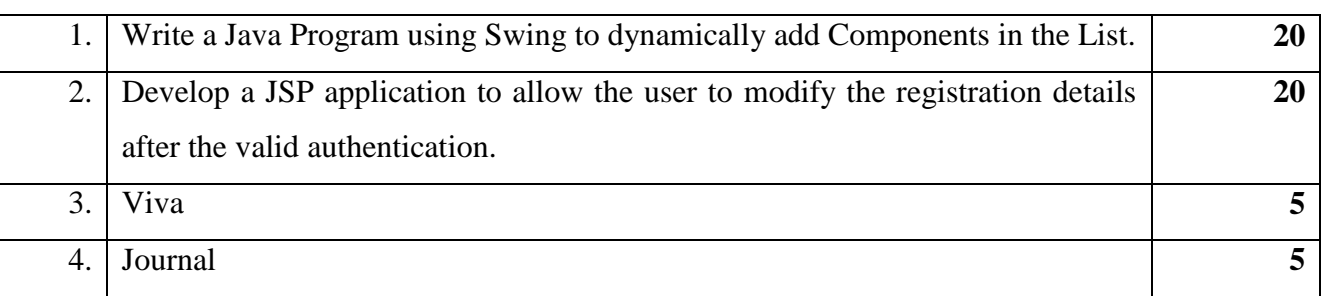

# **ADVANCED JAVA**

# **Seat No. : \_\_\_\_ Max. Marks: 50**

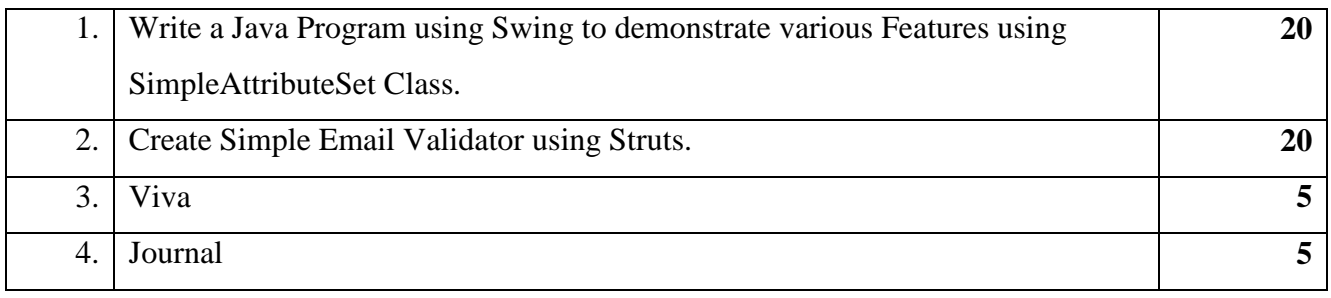

### **UNIVERSITY OF MUMBAI**

### T.Y.B.Sc.( INFORMATION TECHNOLOGY) (Semester– V) (Practical) EXAMINATION OCTOBER 2014

# **ADVANCED JAVA**

# **Seat No. : \_\_\_\_ Max. Marks: 50**

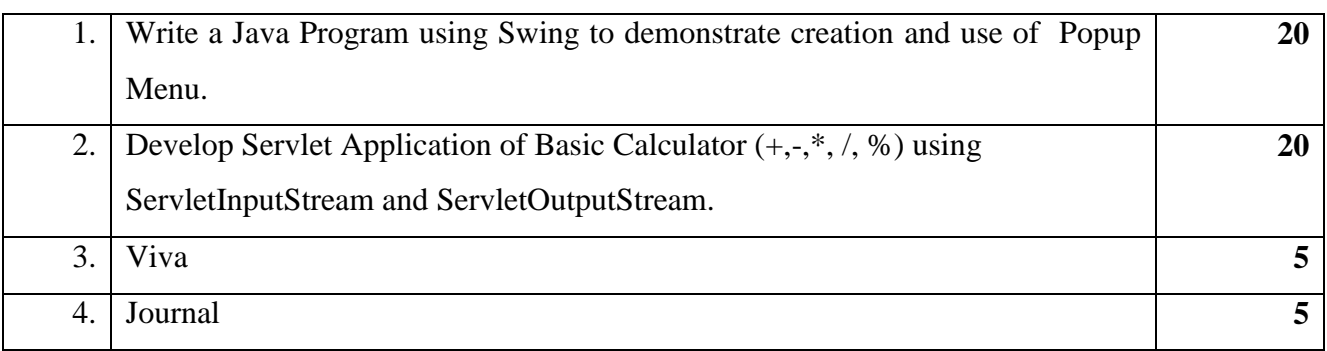

### **UNIVERSITY OF MUMBAI**

T.Y.B.Sc.( INFORMATION TECHNOLOGY) (Semester– V) (Practical) EXAMINATION OCTOBER 2014

# **ADVANCED JAVA**

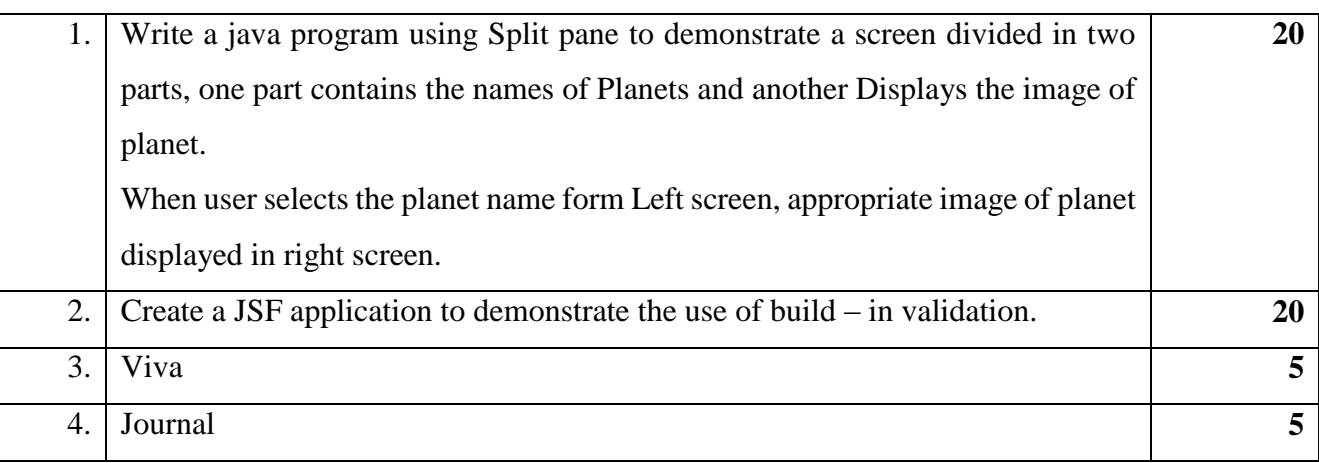

### **UNIVERSITY OF MUMBAI** T.Y.B.Sc.( INFORMATION TECHNOLOGY) (Semester– V) (Practical) EXAMINATION OCTOBER 2014 **ADVANCED JAVA Seat No. : \_\_\_\_ Max. Marks: 50**

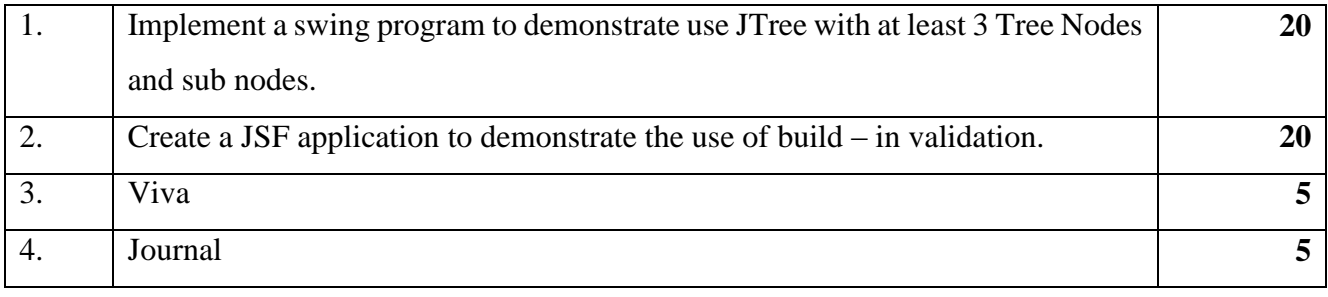

### **UNIVERSITY OF MUMBAI**

### T.Y.B.Sc.( INFORMATION TECHNOLOGY) (Semester– V) (Practical) EXAMINATION OCTOBER 2014 **ADVANCED JAVA**

# **Seat No. : \_\_\_\_ Max. Marks: 50**

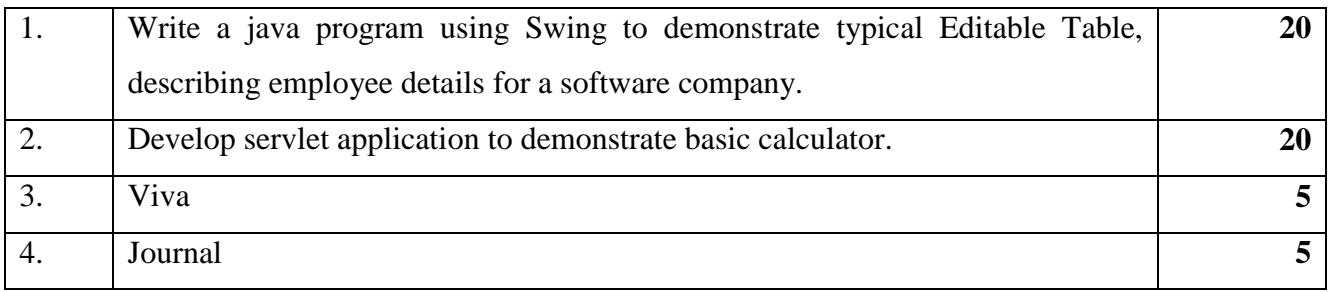

## **UNIVERSITY OF MUMBAI**

T.Y.B.Sc.( INFORMATION TECHNOLOGY) (Semester– V) (Practical) EXAMINATION OCTOBER 2014

# **ADVANCED JAVA**

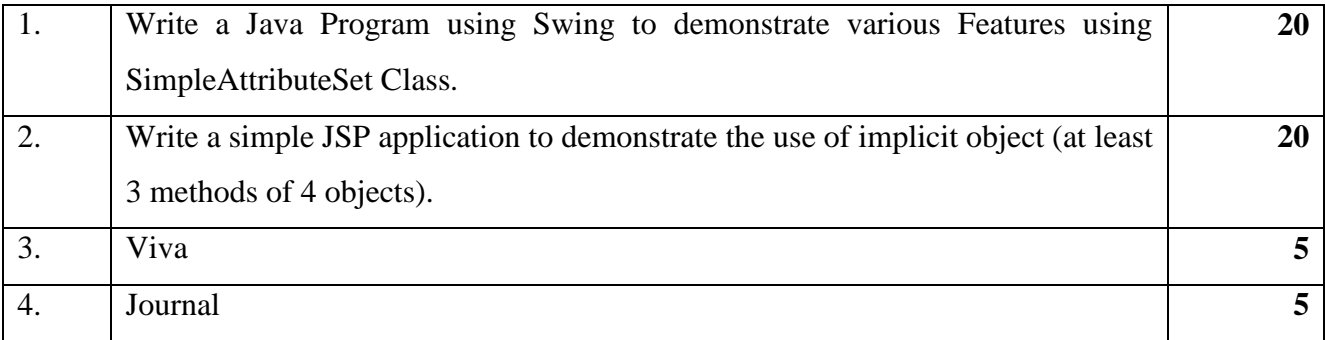

# **Seat No. : \_\_\_\_ Max. Marks: 50**

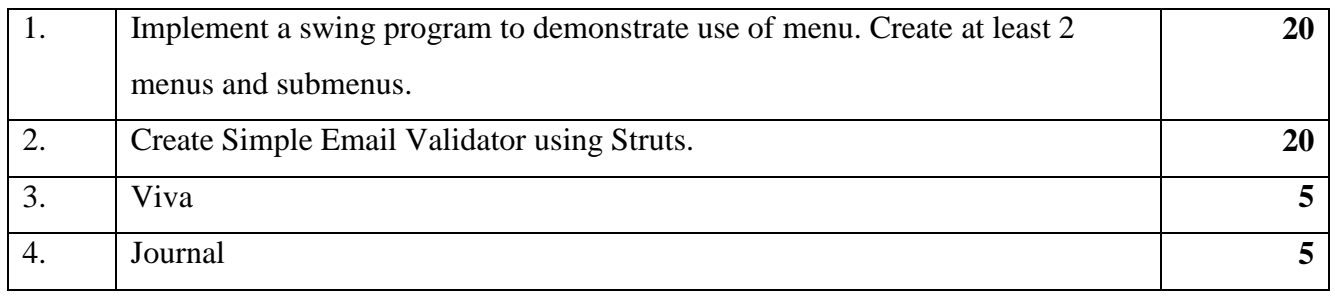

### **UNIVERSITY OF MUMBAI**

### T.Y.B.Sc.( INFORMATION TECHNOLOGY) (Semester– V) (Practical) EXAMINATION OCTOBER 2014 **ADVANCED JAVA**

## **Seat No. : \_\_\_\_ Max. Marks: 50**

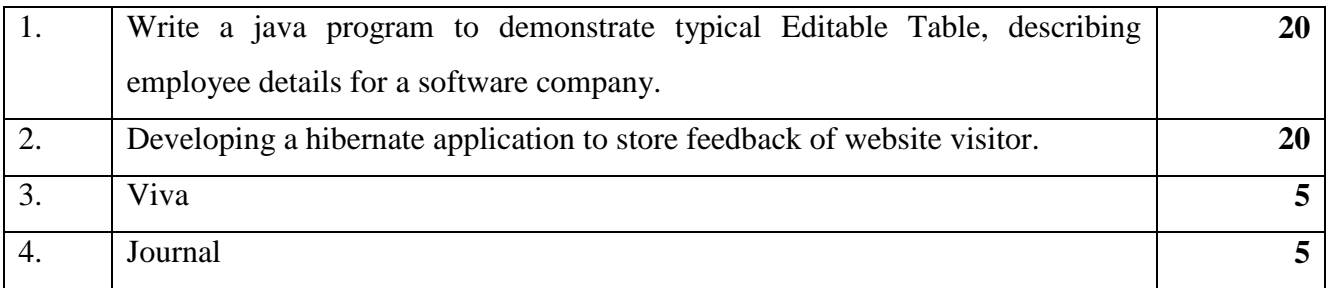

### **UNIVERSITY OF MUMBAI**

T.Y.B.Sc.( INFORMATION TECHNOLOGY) (Semester– V) (Practical) EXAMINATION OCTOBER 2014 **ADVANCED JAVA**

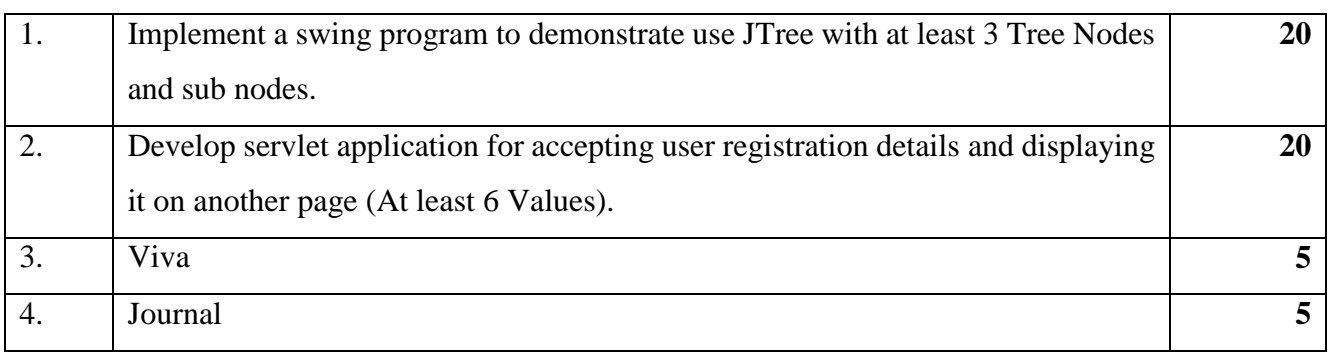

### **Seat No. : \_\_\_\_ Max. Marks: 50**

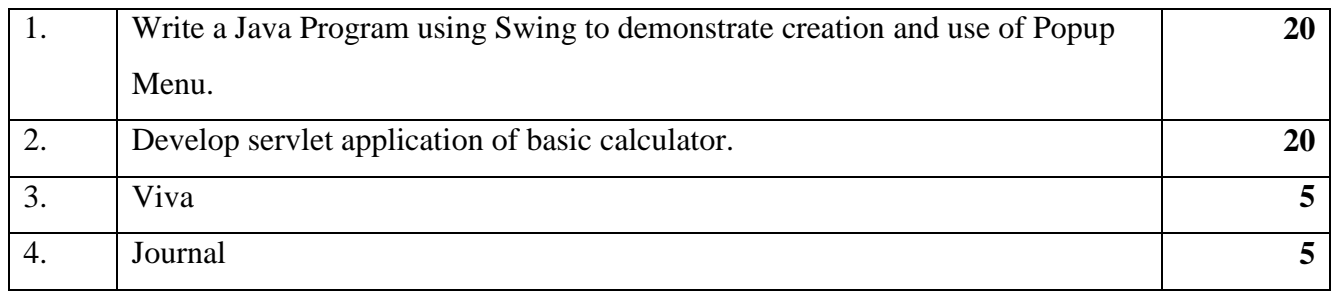

### **UNIVERSITY OF MUMBAI**

### T.Y.B.Sc.( INFORMATION TECHNOLOGY) (Semester– V) (Practical) EXAMINATION OCTOBER 2014 **ADVANCED JAVA**

### **Seat No. : \_\_\_\_ Max. Marks: 50**

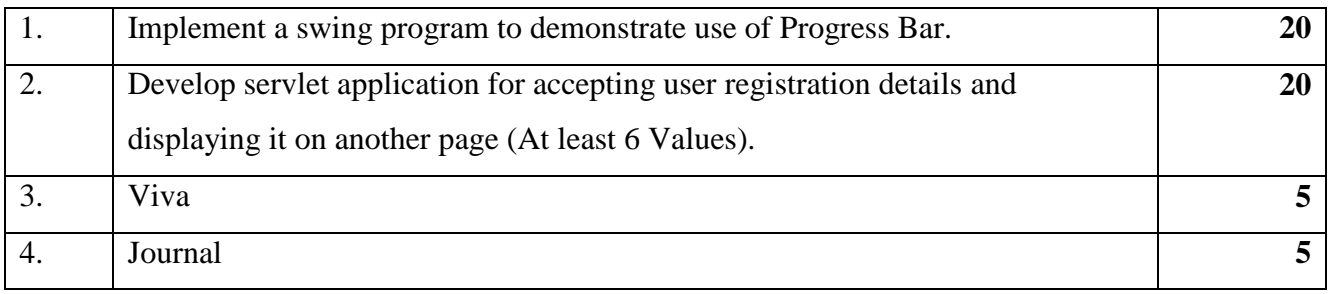

### **UNIVERSITY OF MUMBAI**

T.Y.B.Sc.( INFORMATION TECHNOLOGY) (Semester– V) (Practical) EXAMINATION OCTOBER 2014 **ADVANCED JAVA**

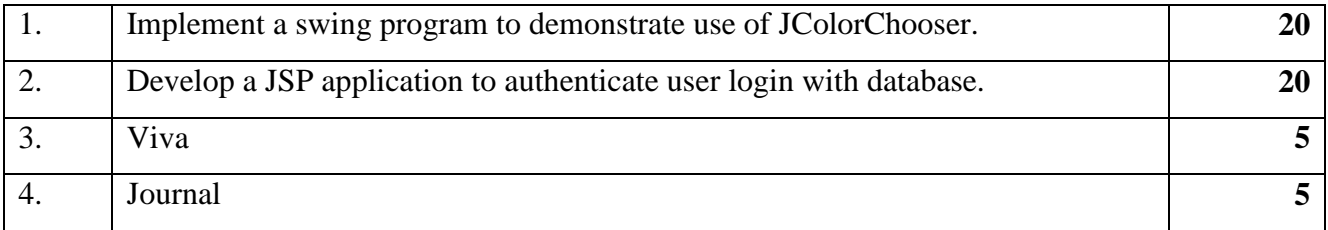

### **ADVANCED JAVA Seat No. : \_\_\_\_ Max. Marks: 50**

# 1. Develop a web application using Java Servlets, to provide a set of question [5 Questions minimum] to the user. Each question should have four options, from which the user should be able to selection only one. When the user clicks on button "Done", call a servlet to compute and display the score of the user [number of correct and incorrect answers.] **20** 2. Develop a GUI application using Java Swing API to present a set of stationary items (combo box) to the user. When the user clicks on a particular stationary item, display the price of the item. **Stationary Item Price** Ruler 10 Pencil 12 Pen 20 Eraser 5 Note Book 32 **20** 3. Viva **5** 4. Journal **5**

## **UNIVERSITY OF MUMBAI**

### T.Y.B.Sc.( INFORMATION TECHNOLOGY) (Semester– V) (Practical) EXAMINATION OCTOBER 2014 **ADVANCED JAVA**

## **Seat No. : Max. Marks: 50**

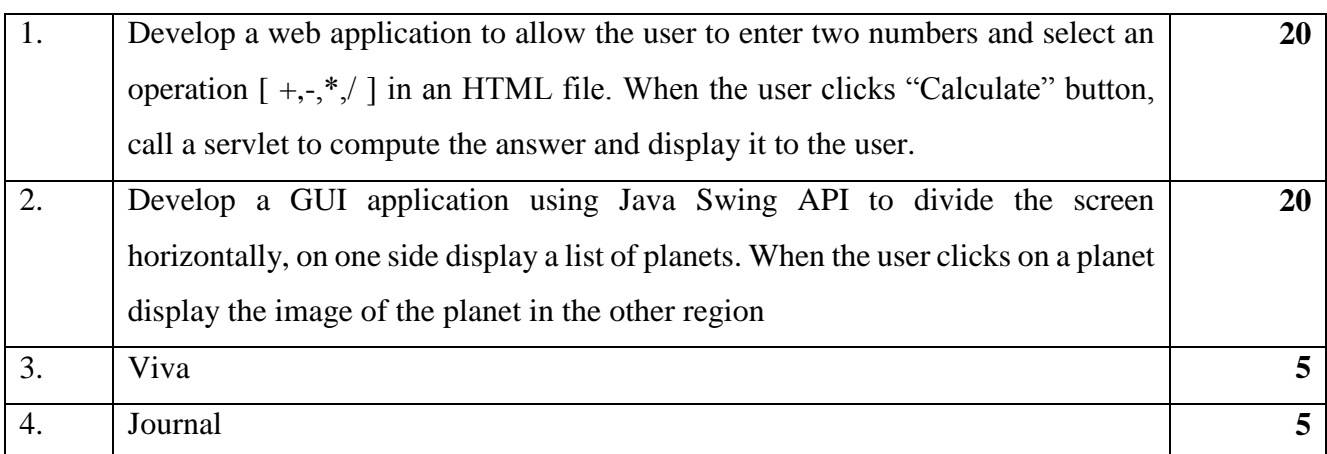

# **ADVANCED JAVA**

# **Seat No. : \_\_\_\_ Max. Marks: 50**

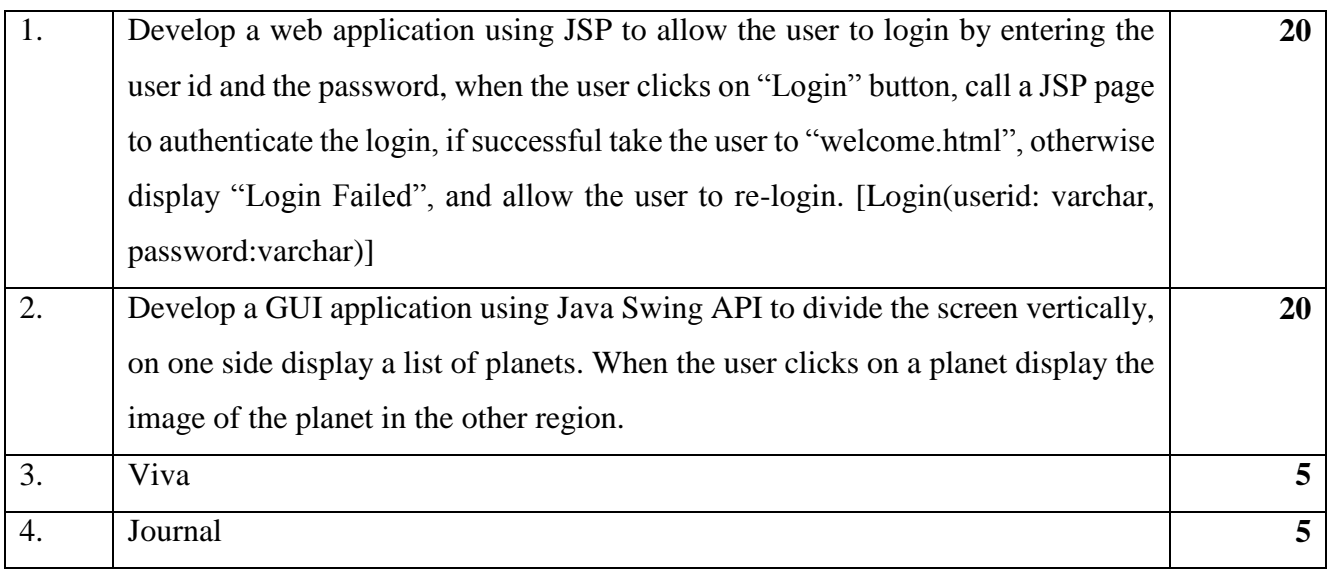

## **UNIVERSITY OF MUMBAI**

# T.Y.B.Sc.( INFORMATION TECHNOLOGY) (Semester– V) (Practical) EXAMINATION OCTOBER 2014

# **ADVANCED JAVA**

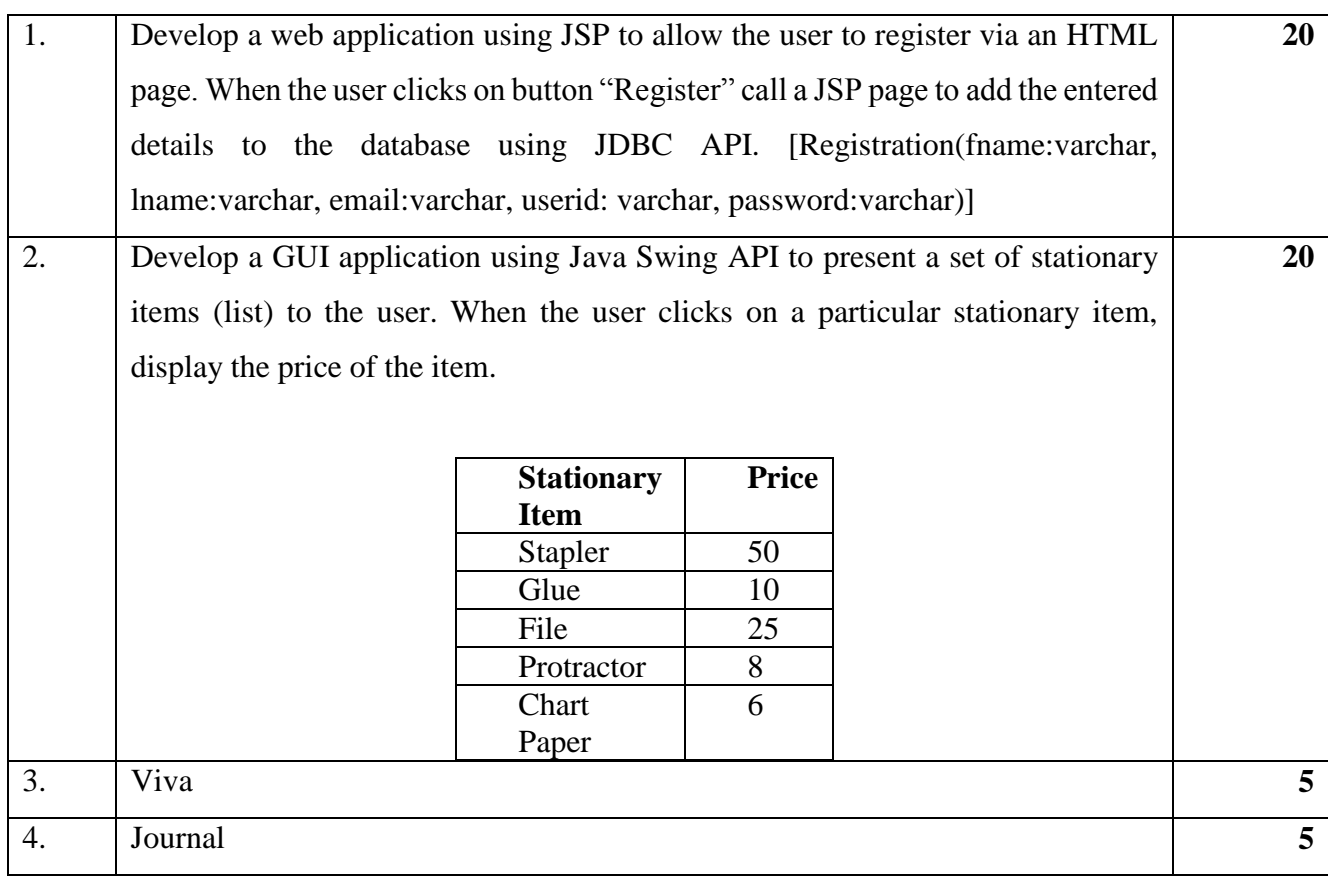

# **ADVANCED JAVA**

# **Seat No. : \_\_\_\_ Max. Marks: 50**

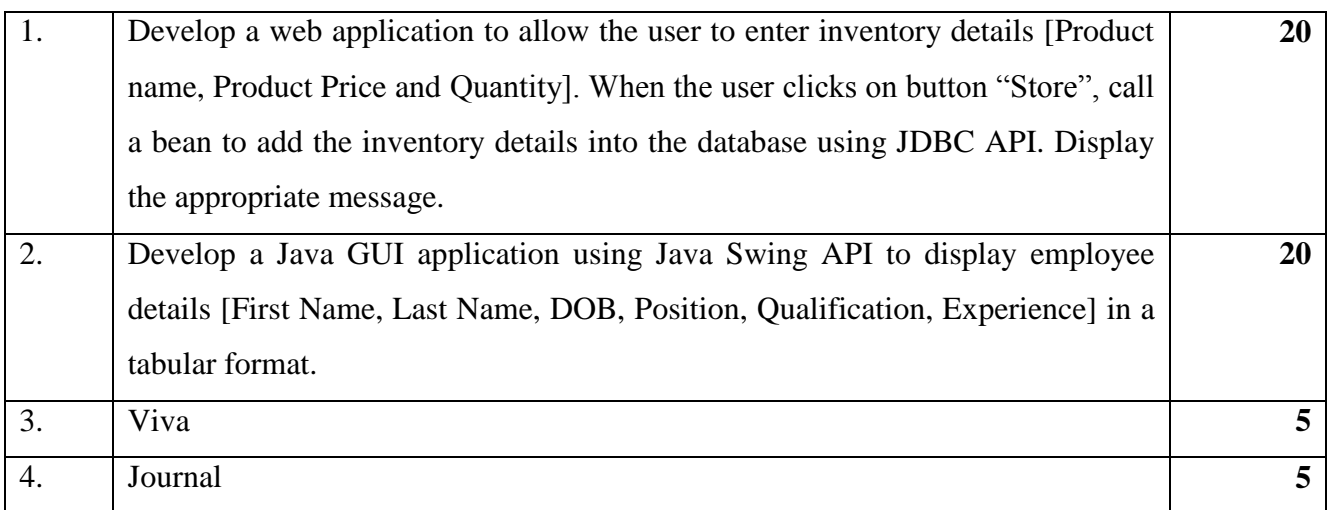

### **UNIVERSITY OF MUMBAI**

### T.Y.B.Sc.( INFORMATION TECHNOLOGY) (Semester– V) (Practical) EXAMINATION OCTOBER 2014 **ADVANCED JAVA**

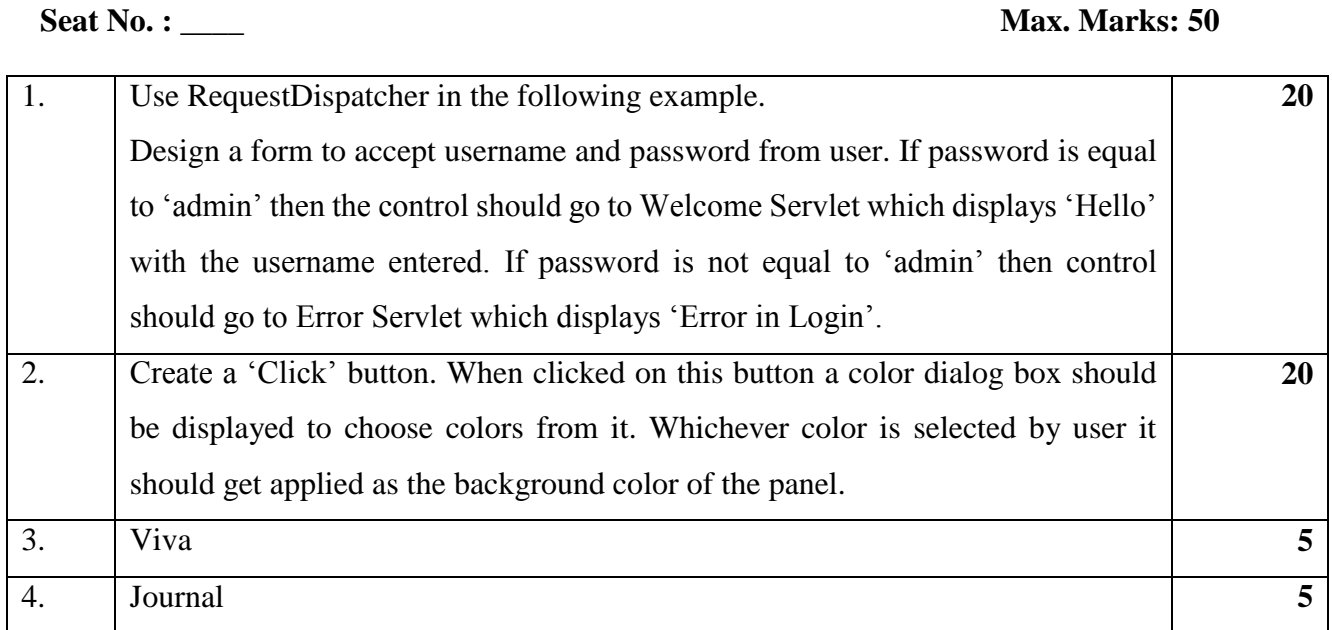

# **Seat No. : \_\_\_\_ Max. Marks: 50**

![](_page_11_Picture_138.jpeg)

## **UNIVERSITY OF MUMBAI**

### T.Y.B.Sc.( INFORMATION TECHNOLOGY) (Semester– V) (Practical) EXAMINATION OCTOBER 2014 **ADVANCED JAVA**

![](_page_11_Picture_139.jpeg)

## **UNIVERSITY OF MUMBAI**

### T.Y.B.Sc.( INFORMATION TECHNOLOGY) (Semester– V) (Practical) EXAMINATION OCTOBER 2014 **ADVANCED JAVA**

### **Seat No. : \_\_\_\_\_ Max. Marks: 50**

![](_page_12_Picture_161.jpeg)

### **UNIVERSITY OF MUMBAI**

### T.Y.B.Sc.( INFORMATION TECHNOLOGY) (Semester– V) (Practical) EXAMINATION OCTOBER 2014 **ADVANCED JAVA**

![](_page_12_Picture_162.jpeg)